## **BeeBot Start**

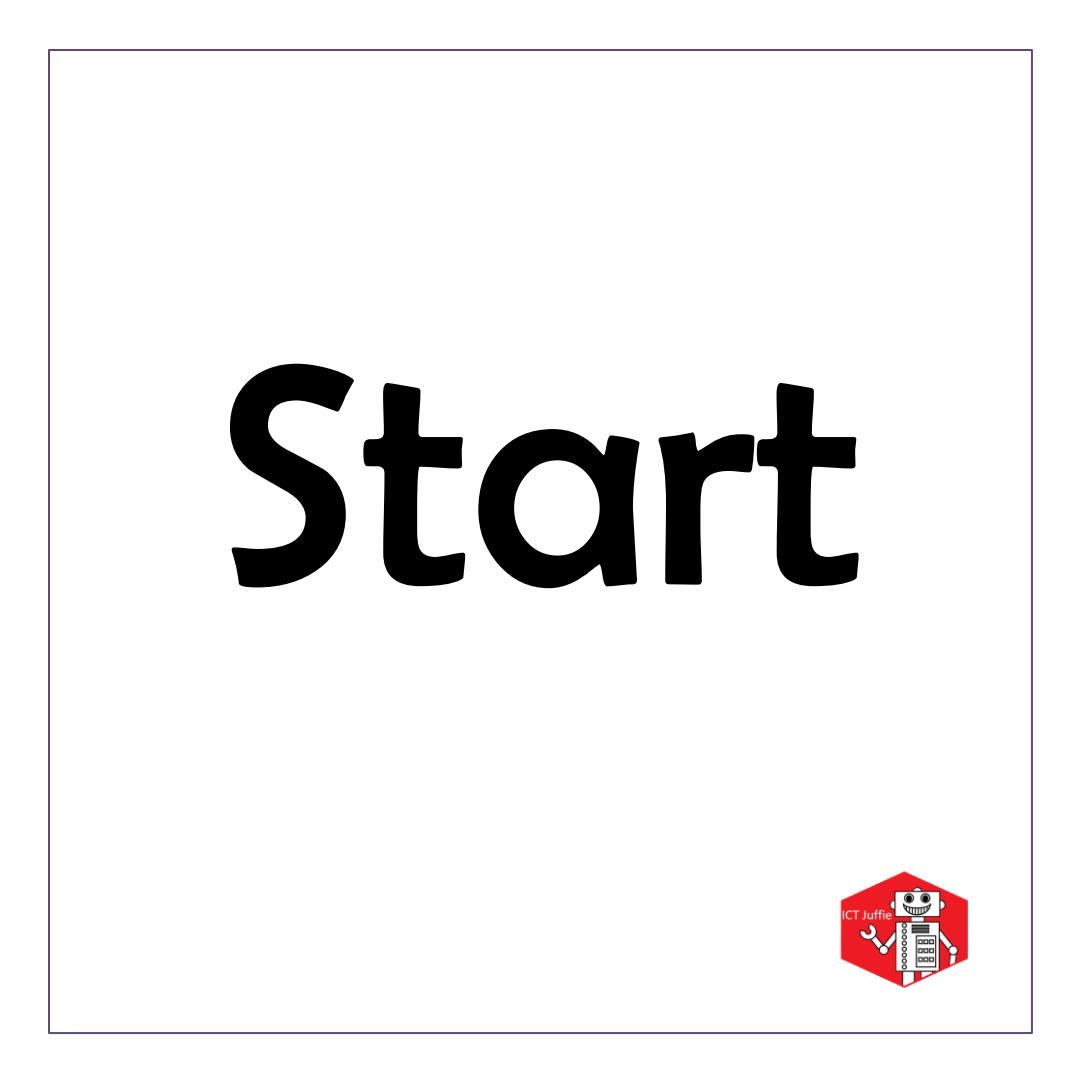